## establishment of cell polarity

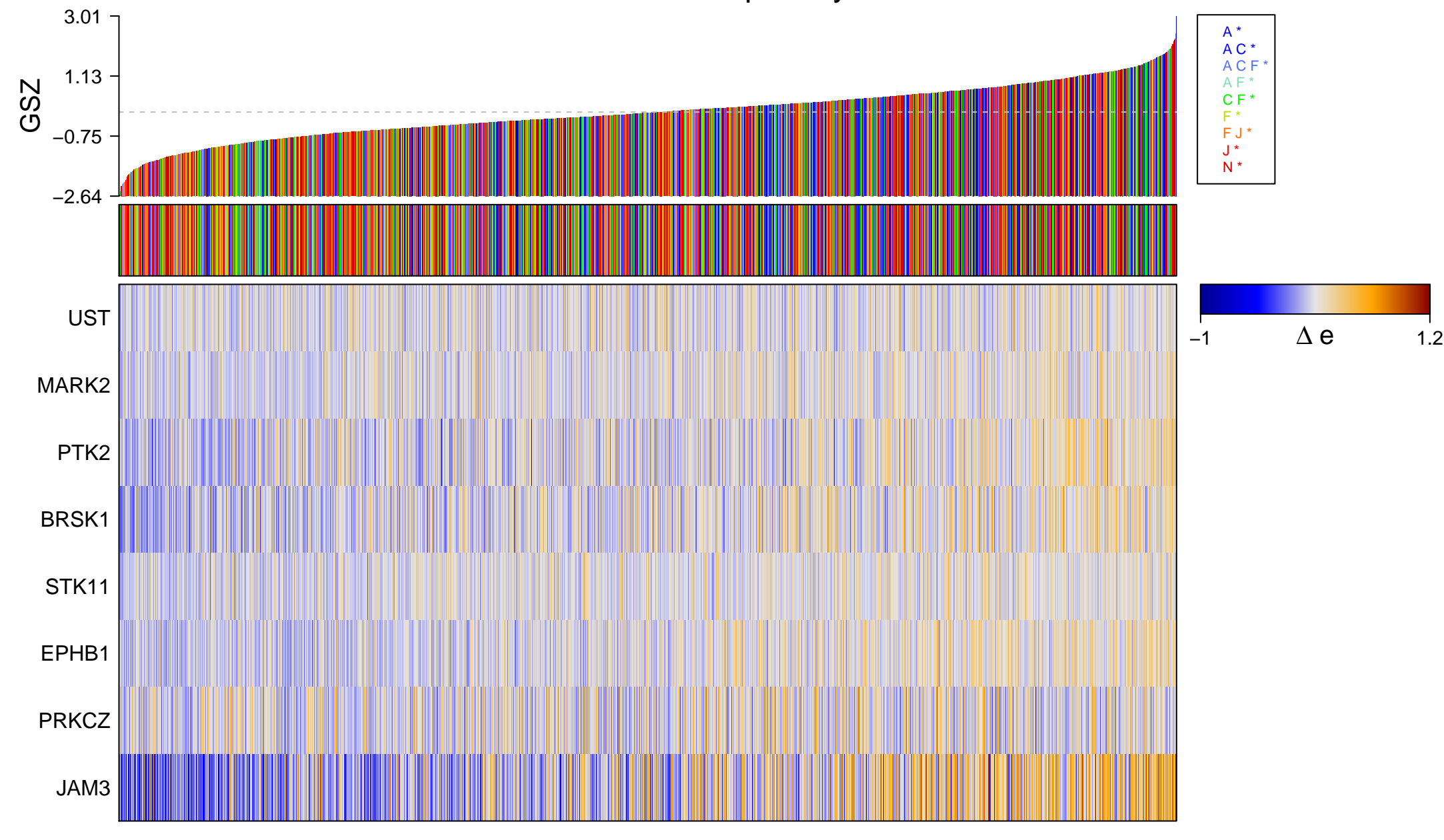

## establishment of cell polarity

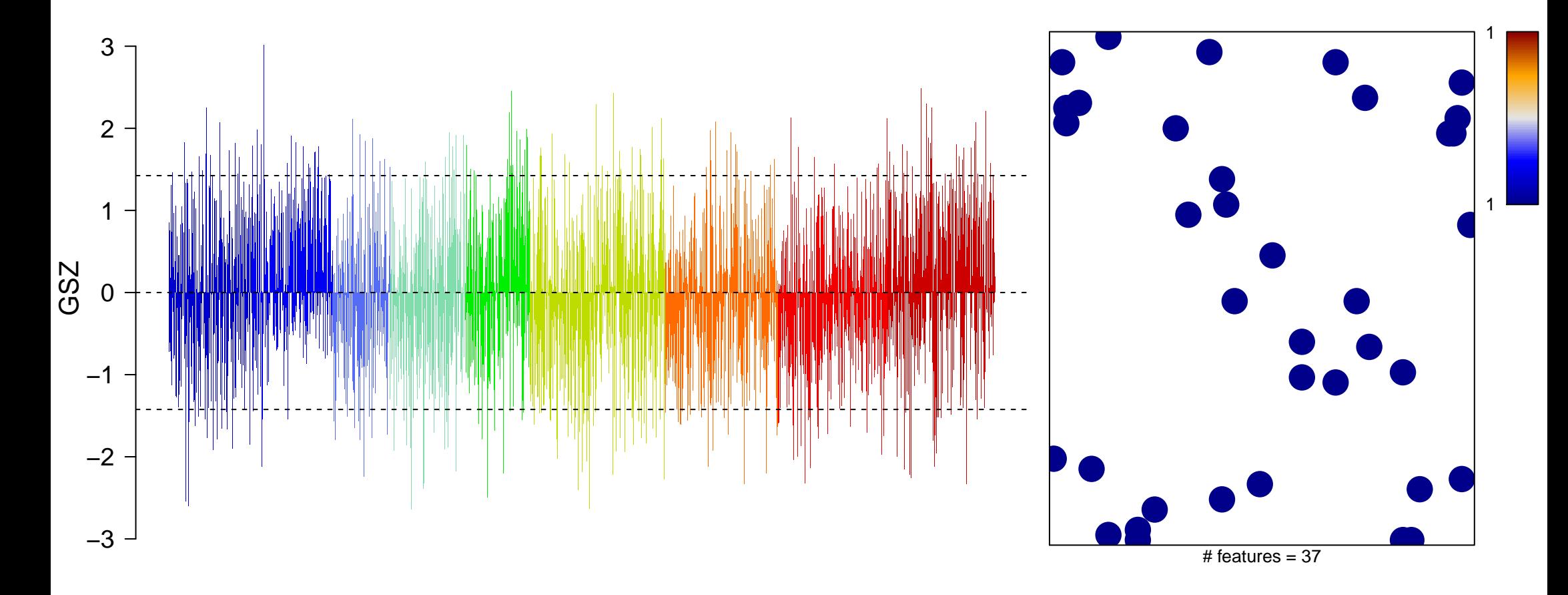

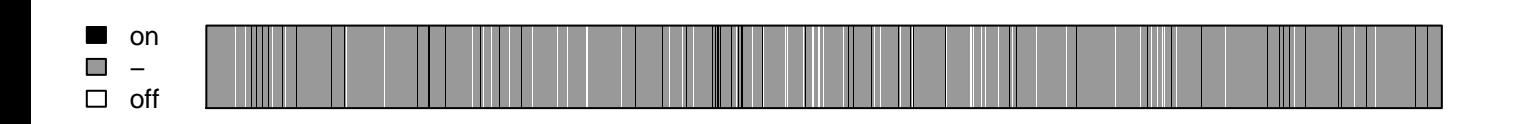

establishment of cell polarity

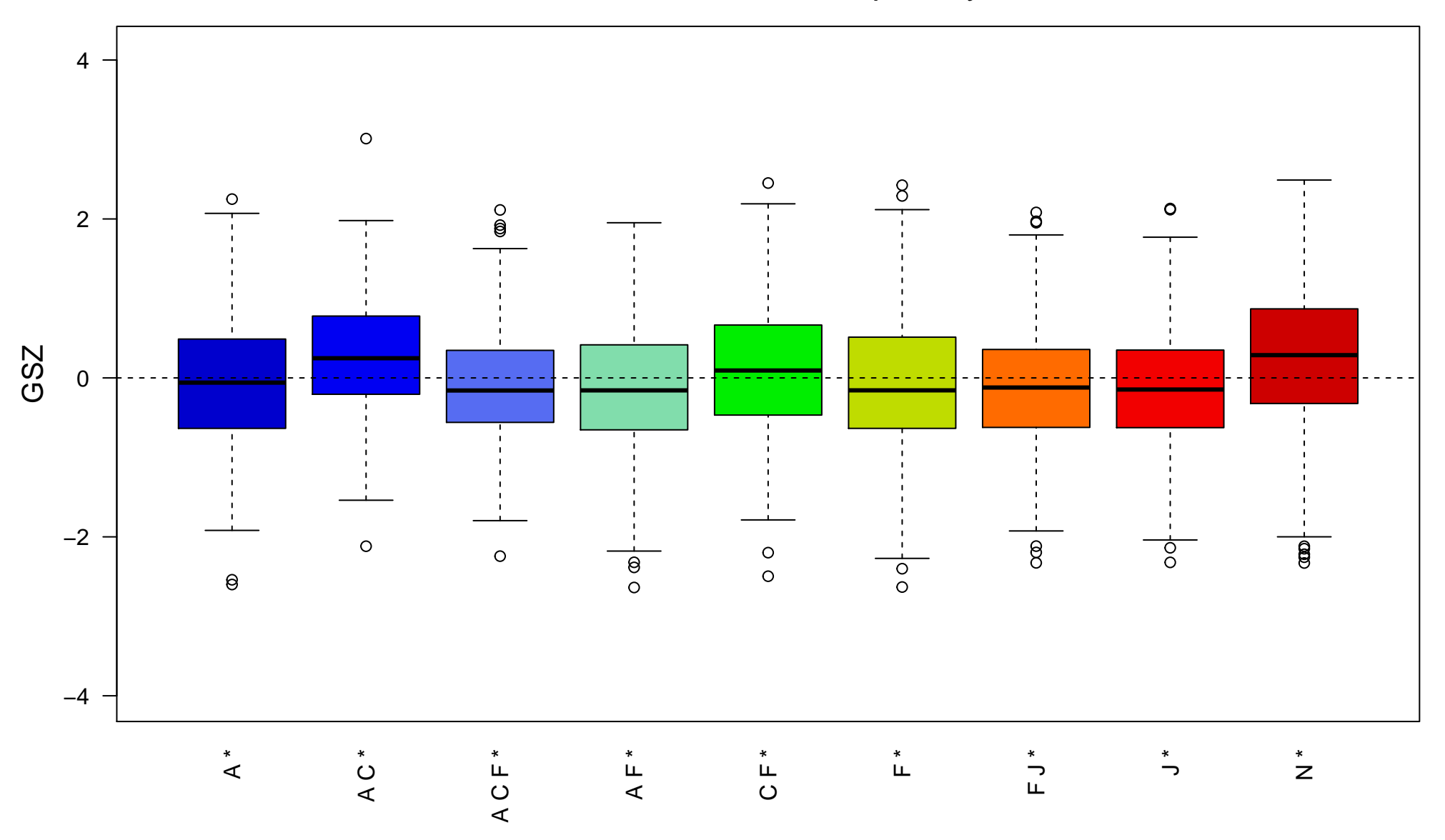